# IBM. Multimedia Library for Lotus. Notes.

Learning made fast and easy. Anytime. Anywhere.

## **Die IBM Multimedia Library für Lotus**

*Der schnellste und günstigste Weg, um Lotus Notes zu lernen!* 

### Die umfassendste End-User-Trainingslösung auf dem Markt

Die IBM Multimedia Library für Lotus Notes enthält über 1'000 kurze Videoclips, mit denen sich Ihre Mitarbeiter in kürzester Zeit die notwendigen Kenntnisse aneignen können, um erfolgreich mit Lotus Notes zu arbeiten. Neue Mitarbeiter erwerben Schlüsselkenntnisse wie beispielsweise die Archivierungs- und Kalenderfunktionen. Erfahrene Benutzer lernen neue Features und Tipps zur Produktivitätssteigerung kennen. Mit den "What's New" Tutorials werden wertvolle Informationen zu den Vorteilen neuer Features vermittelt. Die IBM Multimedia Library für Lotus ist die ultimative Trainingslösung für End-User, administrative Mitarbeiter, mobile Benutzer und technische Support Teams.

#### Embedded Learning oder Intranet-Zugang: Sie haben die Wahl

Sie können die Library in Form einer Hilfsdatei in den Lotus Notes Client einbetten oder auf Ihr Intranet stellen, um den mobilen Benutzern den Zugang jederzeit und überall zu ermöglichen.

#### Videoclips mit Informationen in Textform für einfaches Lernen

Jeder Videoclip vermittelt stufenweise aufgebaute und zusätzlich in Textform bereitstehende Informationen, die mühelos zu einem späteren Zeitpunkt konsultiert oder als E-Mail an andere Benutzer versandt werden können.

#### Weniger Anrufe an den Helpdesk – weniger Mitarbeiter-Ausfälle

Die Mitarbeiter erlernen Lotus Notes selbständig am Arbeitsplatz. Bei Anrufen an den Helpdesk kann Ihr Supportmitarbeiter die Library schnell und mühelos abfragen und die Anfragen telefonisch beantworten oder per E-Mail den Link zur Lösung versenden.

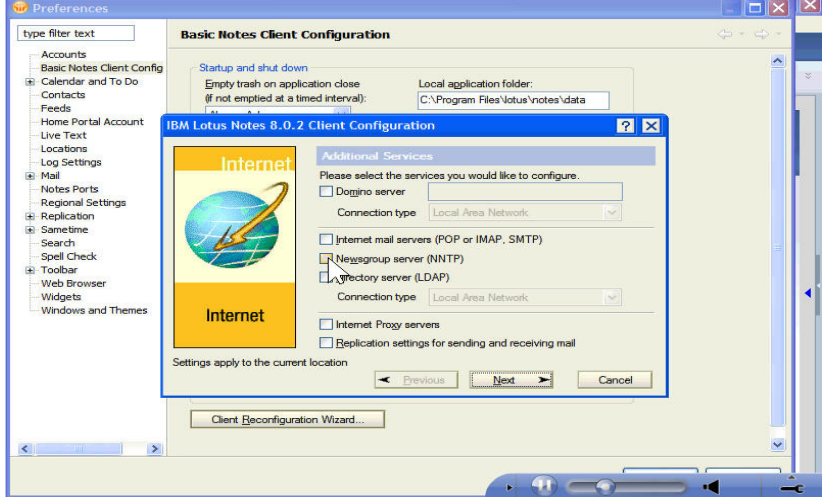

Wir offerieren Ihnen die IBM Multimedia Library für Lotus Notes als webbasierte Lösung oder als Embedded-Version in den Lotus Notes Client. Trainings jederzeit und überall.

#### Schlüsselmerkmale und Vorteile

- **Erschwinglich**. Nur Lotus ist in der Lage, Ihnen eine so umfassende Trainingslösung zu solch attraktiven Preisen bieten – nur wenige Franken pro Benutzer!
- **Unterstützung zahlreicher Sprachen.** Support für Englisch, Französisch, Kanadisch-Französisch, Spanisch, Spanisch-Lateinamerika, Portugiesisch-Brasilien, Italienisch, Deutsch, Japanisch, vereinfachtes und traditionelles Chinesisch.
- **Eingebettet in Lotus Notes.** Sie können die Clips direkt als Hilfsdatei oder via Plug-in in Lotus Notus integrieren oder die Library auf Ihr Intranet stellen. Warum nicht gleich beide Optionen nutzen?
- **Erfolgreiche Rollouts und Change Management.**  Einzelne Clips können gezielt zur Vorbereitung eines Produkt-Rollouts oder eines Upgrades via E-Mail an spezifische Mitarbeiter versandt werden.
- **Den Helpdesk-Aufwand senken.** Die Mitarbeiter finden alle notwendigen Antworten auf ihrem Desktop. Die Helpdesk-Mitarbeiter versenden Clips oder Links zu Antworten, um die Benutzer zu unterstützen.
- **Einfache Installation.** Stellen Sie die Library auf Ihrem Intranet zur Verfügung oder integrieren Sie sie direkt in Lotus Notes. Die ideale Lösung für Fernbenutzer.
- **Erklärung in Textform.** Jeder Clip beinhaltet stufenweise aufgebaute Informationen in Textform, die ausgedruckt und später eingesehen werden können.
- **Einfach zu erwerben, zu verwalten und zu verteilen.** Kein Monitoring der Benutzeranwendung. Mit einer Unternehmenslizenz können Sie Ihre gesamte Organisation abdecken.
- **Durchgängig und dennoch flexibel.** Sie können mit den Clips ein Training für neue Benutzer oder für Mitarbeiter gestalten, die auf eine neue Version wechseln. Wir haben zusätzlich empfohlene Clip-Sequenzen zu einem Muster-Benutzertraining zusammengestellt.

#### Für weitere Informationen

Ich stehe Ihnen gerne für eine Produkt-Demonstration oder eine Offerte zur Verfügung:

FERDA AYDOGAN fayd@ch.ibm.com Tel: + 41 58 333 86 14

© Copyright IBM Corporation 2009. IBM 1 New Orchard Road, Armonk, New York 10504-1722. In den Vereinigten Staaten hergestellt / 06-08. Alle Rechte vorbehalten. Lotus Notes, IBM, und das IBM Logo sind eingetragene Marken der International Business Machines Corporation in den USA und/oder anderen Ländern. Weitere Unternehmens-, Produkt- oder Servicenamen<br>können Marken anderer Hersteller sein. Hinwei anbietet, in denen IBM vertreten ist.